# **AMIGA**

# **AmigaMedia: il Sistema Integrato**

*di Bruno Rosati*

*Passato, presente* e *futuro del DeskTop Video* e *del Multimedia su Amiga*

*L'idea di porre il proprio computer al centro di un sistema integrato audio/video, con ogni tipo di bene consumistico ad esso connesso (VCR, Camcorder, Deck, tastiere elettroniche, ecc.)* è *stato un sogno che molti utenti di Amiga hanno potuto realizzare, con buona soddisfazione facilità* e *soprattutto prima, molto prima, di altri sistemi personali. Ciò* è *vero fin dai tempi dell'A-* 7000 *(J 985) grazie a particolari interfacce che si* è *presto imparato a conoscere (come genlock, frame-grabber, sampler-audio* e *MIO/)* e *al magico terzetto dei «deluxe»: Paint, Music* e *Video, dove quest'ultimo* è *un vero Sistema Autore per personal computer*

Nessun PC e nessun Macintosh, all'epoca, poteva competere né con il Si· stema Operativo multitasking né con il chip-set, un insieme di autentici coprocessori per la grafica, il video e l'audio. Chip integrati, contemporaneamente controllabili dal sistema e sfruttabili da applicativi tutti in linea allo standard IFF per l'interscambio dei file. Ogni genere di file videografico prodotto dal DPaint, unitamente a quelli musicali realizzati nel DMusic, potevano confluire nel DVideo e poter essere gestiti, sincronizzati e temporizzati da questo in script dedicati. Script eseguibili, videoregistrabili e interattivi: dove il prodotto doveva raggiungere uno scopo attivamente didattico, un rapporto diretto fra il computeristruttore e l'utente-alunno.

Tutto questo sette anni prima del boom del multimedia. Sette anni prima dell'MPC e del QuickTime.

Così come allora, multitasking, ECS ed IFF, rimangono le prerogative anche dell'odierna sfida. Prerogative di base a cui ora, sia dal punto di vista produttivo che da quello fruitivo, andiamo ad assegnare il software e l'hardware necessari. Il fine che ci poniamo di raggiungere è quello dell'integrazione massima conseguibile.

Mese per mese, argomento per argomento, in mezzo a tanti nomi noti, ci sarà posto anche per le più recenti novità. Nell'insieme, gli articoli che a partire da questo tenderanno a divenire un punto d'incontro per leggere e scrivere di prove, verifiche pratiche, tecniche per la produzione, punti di vista e notizie, vi· deograficamente e multimedialmente integrate.

## */I sistema di produzione: da Amiga ad... AmigaMedia*

Produrre degli Audio/Video Script, gestendoli sotto Authoring System, dopo averli realizzati come file separati attraverso degli applicativi interdipendenti e concorrenti fra di loro. Applicativi di Painting & Animation, Image-Processing, Modelling, Landascape e DVE; applicativi per il campionamento audio, l'editing di sintesi sonore/vocali e per la creazione musicale sotto desktop; applicativi, infine, per le eventuali funzioni di conversione. Per arrivare a ciò, bel· lissimo pretesto per vedere (e provare)

> *Gli effetti digitali dell'A· NIMagic possono rappresentare l'ideale anello di congiunzione fra* la *parte creativa svolta nel OPaint* e *quella prettamente produttiva eventualmente praticabile nel* D*Video*

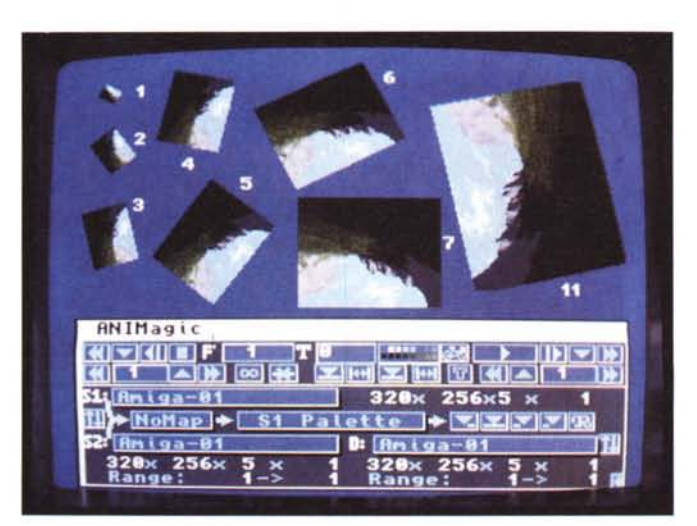

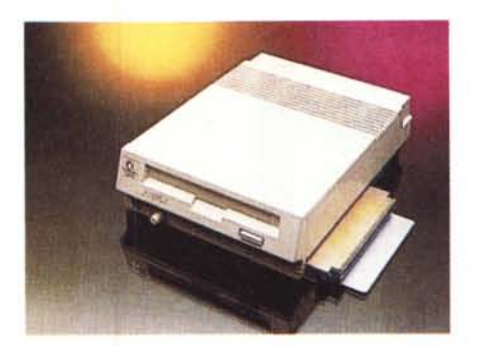

*Il eD-ROM drive per A-500. L 'A-570 sarà un mezzo di fruizione che certamente conquisterà un esercito di utilizzatori*

software, hardware e risultati pratici dal punto di vista produttivo, c'è solo una cosa da fare: configurare l'Amiga in AmigaMedia. Ovvero, connettere al computer i dispositivi audio/video, sia per l'INput che per l'OUTput che abbiamo listato nell'introduzione.

A livello di sistema infine, anche se non vorrei porre grosse pregiudiziali, un hard disk da 40Mbyte, come un'espansione della FastRAM ad almeno 2Mbyte (meglio ancora se 4Mb) risultano comunque indispensabili per chi voglia provare l'approccio produttivo.

Il punto di partenza è quello dello sfruttamento massimo delle risorse del sistema e dell'ECS in particolare. L'Agnus garantirà il controllo di due Mbyte di ChipRAM, uno spazio notevole per contenere le informazioni di ogni audio/ video-script. Il SuperDenise a sua volta potrà essere sfruttato fra i 6 bit dell'Half-Brite e i nove dell'HAM. Una LoRes, d'assegnare in Overscan (384x288) per la realizzazione di un audiovisivo, oppure lasciando la bordatura della 320x256, nel caso si proceda nell'ambito di un prodotto multimediale non finalizzato alla videoriproduzione. Paula infine, come già si è avuto occasione di ribadire più volte, è in grado di garantire una qualità più che soddisfacente a livello di 8 bit.

Alla luce di ciò anche un Sistema Personale come quello da noi proposto nei mesi scorsi, può essere una buona base di partenza per l'integrazione produttiva. Ripetendone la configurazione e sostituendo al 500 un eventuale A2000 accelerato o meglio ancora: un A3000 «full-32 bit», il nostro sistema integrato non potrà che accrescere nelle sue potenzialità.

#### *Sistemi di fruizione: CDTV, A570 e... videocassette*

Per fare del multimedia e fruirne in modo interattivo fino ad oggi l'unica soluzione praticabile era stata quella dell'uso dei floppy disk; ciascuno un suo runtime prodotto dal programma di generazione, benché tutto si basasse sulla scorta di informazioni grafico/sonore molto contenute.

In alternativa, per grosse produzioni integrate, il ricorso alla realizzazione di audiovisivi risultava inevitabile. Con l'audiovisivo però (che era e rimarrà un importantissimo veicolo informativo di massa) non era né sarà possibile la pratica dell'interattività.

La soluzione è in un supporto digitale. L'incapacità dei floppy (ma anche di hard) disk a contenere grosse moli d'informazioni, è stata infine risolta con l'introduzione dei CD-ROM, capaci a contenere oltre 600Mbyte di dati, di fare full-motion, con video fotorealistico ed audio a livello, per l'appunto, di un Compact Disc.

La Commodore ha progettato in tal senso il CDTV ed integrato le altre vie di fruizione con il recentissimo A570. Il

*SuperJAM!, qui ancora in demo, sembra garantire il massimo sfruttamento delle risorse sonore del chipaudio di Amiga. Un 'autentica tastiera digitale completa di accompagnamenti presettati* e *melodie rielaborabili*

dotati di almeno un Mbyte di ChipRAM. Leggendo queste note, prevedibilmente intorno alla metà di giugno, l'A570 sarà già disponibile nei vari Commodore-Point e potrà essere acquistato ad una cifra attestata intorno al mezzo milione di lire. L'A570 è un vero CDTV che, una volta connesso allo slot laterale dell'A500, trasforma questo in un sistema per il multimedia ancora più completo dello scatolotto nero. L'A500 difatti parte come computer e con il drive si espande a sistema multimediale; il CDTV è un sistema a cui, per diventare anche computer andranno aggiunti tastiera disk drive, mouse, ecc. Calcolando il prezzo «politico» imposto e l'autentico esercito di cinquecentisti sparsi per il mondo, l'A570 sarà una vera e propria Arma Finale per la Commodore. Non mi sorprenderei affatto se, per il prossimo Natale, A500 e A570 venissero poi offerti in «bundled»; con buona pace della Philips, ma anche del CDTV che, molto probabilmente andrà incontro ad un periodo di ristagnazione. I «veri» sistemi per l'home-multimedia emarginati da un semplice CD-drive!

CD-ROM drive per tutti gli A500 purché

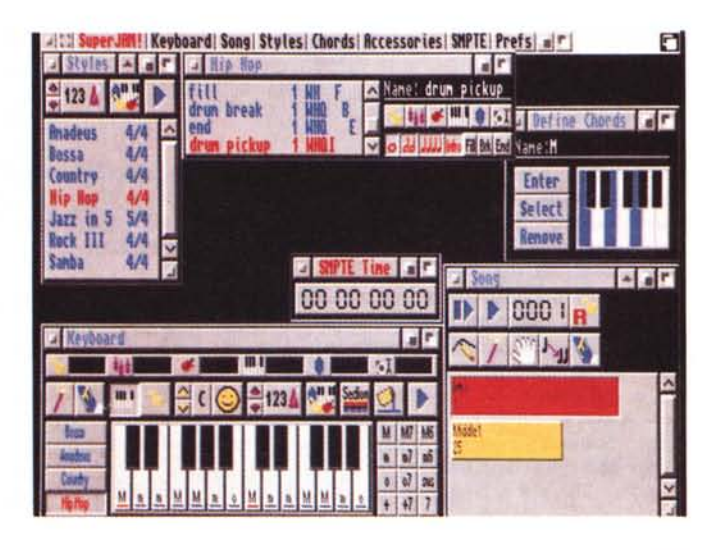

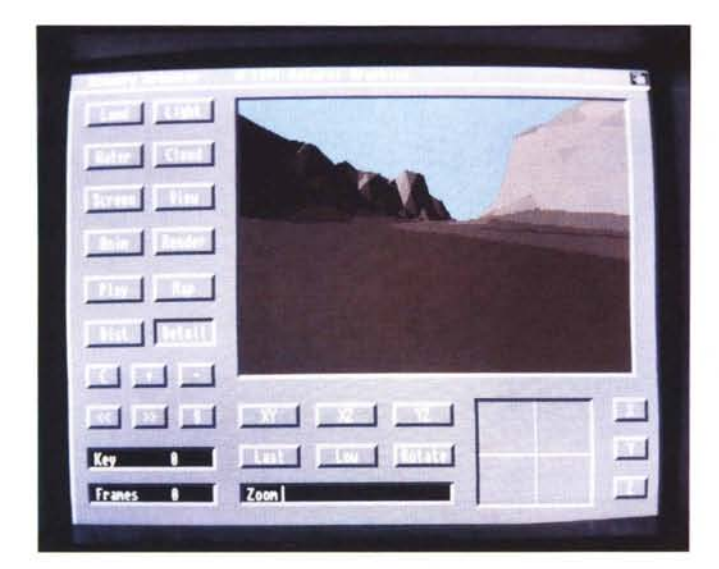

*Scenery ANIMator.* Il *landascaping* è *diventata una tecnica praticabilissima sia per la creazione di sfondi reali che per la realizzazione di simulazioni tridimensionali virtuali*

*Audio-processing. L'AudioMaster-IV* è *il compagno ideale di ogni sampler* 8 *bit; in pratica* lo *standard di riferimento.*

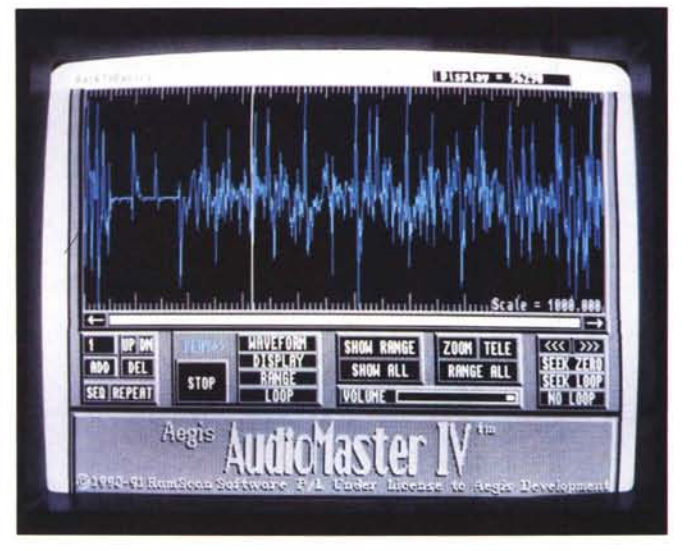

# *Software produttivo di base*

Un Painting & Animation, un DeskTop Music e il Sistema Autore sono quanto basta per integrare un set produttivo. Con l'aggiunta del software di gestione di un framegrabber, il sistema può infine completarsi ai massimi livelli d'integrazione con l'eventuale controllo dell'hardware periferico - genlock, VCR,  $CD$  e lo stesso framegrabber  $-$  che i più recenti applicativi di authoring sono in grado di svolgere.

Ma aldilà del concetto di automazione e controllo (funzioni queste alle quali sarà obbligatorio dedicare qualche puntata di riferimento) ciò che per il momento più interessa sottolineare è la gestione dell'insieme. A partire dal set produttivo, dove tutto è fatto «in nome dell'IFF» - ILBM, ANIM, SMUS e 8SVX - audio e video possono venir prodotti ai livelli ottimali offerti dal multitasking e al limite delle risorse del sistema, attraverso le specifiche di applicativi come il DPaint-IV, il SuperJAM! e l'AmigaVision o, in vicendevole alternativa, il DVideo-lll. La scelta fra uno o l'altro dei due SA dipende dal tipo di finalità che si può conseguire. DVideo, benché datato, rimane ancora un'ottima scelta quando si decide di produrre AV-Script da videoregistrare. AmigaVision è chiaramente più multimediale, con capacità e perfino un mini-linguaggio per la creazione di funzioni interattive riferimenti ad un proprio archivio relazionale interno ed un Editor grafico integrabile anche dal suono generabile via-testo, attraverso la funzione Say di sistema.

In fatto di Sistemi Autore, un caso a sé stante è quello della release 1.70Z dell'AmigaVision. Atteso upgrade all'attuale 1.5, 1'1.70Z, è un autentico gene-

ratore multimediale che, alle caratteristiche della versione precedente, ora vi aggiunge anche quelle di un ulteriore modulo interno per la generazione sonora. Una sorta di piccolo SuperJam! di bordo, capace di gestire Paula con preset ritmici e melodie rielaborabili. La già nutrita lista di device esterni controllabili sotto AV 1.5, nella 1.7 OZ si arricchisce con altri driver device che ampliano ulteriormente il potenziale range di controllo. Chiaramente tale impostazione è tutta multimediale, delega la parte video al controllo di laser e/o compact-disc di riferimento e produce il resto internamente.

Molto più indicato per i creativi, lo ripeto ancora una volta, è il DVideo-lll, di cui si attende un aggiornamento alla versione «IV» com'è già avvenuto con il DPaint. Lo sheet di produzione del DV-III gode dei vantaggi di una sincronizzazione A/V più profonda, con l'intervento diretto sull'IN/OUT degli effetti in punta di mouse e con continuo riferimento alla barra temporale posta in testa al foglio di lavoro. Allo stesso tempo comunque, esperienza di chi continua ad usarlo come il sottoscritto, DV-III va attentamente sfruttato per i suoi pregi (prettamente «video» e marginalmente multimediali) e contenuto nei suoi difetti. DVideo difatti non va caricato di troppi effetti temporizzati. I controlli che personalmente gli delego sono quelli del Fade IN/OUT sulle scene e il Play di ANIM, MIDI e Soundtrack. Nello specifico gli ANIM generati dal DPaint, prima di diventare «finali», possono subire, IFF per IFF, un «lifting» in ANIMagic. Il primo «modulo» opzionale che si può consigliare di aggiungere al set di base, l'ANIMagic, importato un IFF di partenza, può produrre su questo qualsiasi effetto di video-transizione (spin, squeeze, pageturn, etc.), trasformare l'IFF in un fluidissimo ANIM e quindi ritornarlo al DP-IV dove questo potrà costituire la temporizzazione iniziale (e/o finale) di un più complesso ANIM. Tale ricetta che ovviamente vi consiglio, verrà ampiamente discussa e preparata in più salse in tutti o quasi gli articoli della serie. In breve rappresenta l'essenza pratica del concetto di modularità.

#### *Moduli integrabili: la terza dimensione*

Dicevamo prima che per fare l'AmigaMedia, oltre all'hardware, in linea teorica sono sufficienti tre soli programmi: il Painting & Animation, il DTMusic e il Sistema Autore. Eppure vi abbiamo subito aggiunto un primo applicativo opzionale, l'ANIMagic. Oltre a questo ci sono però altre strade ed altre soluzioni da verificare. Come quella dell'integrazione ai concetti del 3D. L'uso della terza dimensione, lo diciamo subito, sarà abbastanza ridotto in un sistema che non punta alla realizzazione di modelli per videosigle in Raytracing a 24 bit. (Comunque per l'apprendimento all'uso delle tecniche del Ray Tracing vi rimando ovviamente alle pagine del bravissimo Mrseck).

A meno quindi di produzioni specifiche, nel contesto generale della produzione di un audiovisivo come di un runtime interattivo, il fine che si vuole raggiungere (essenzialmente di training e guida) comporta sporadiche puntate nell'ambito del modelling. Dal punto di vista didattico ad esempio il ricorso al 3D potrebbe essere già soddisfatto dagli applicativi per il cosiddetto Landscaping. Nello specifico i landascaper sono programmi per la «costruzione» di paesaggi naturali.

La produzione dei landscape è affascinante; potendo difatti ricostruire la simulazione in 3D di una mappa aerea (via-estrusione e per mezzo di una tecnica che nei prossimi mesi studieremo) oltre che dal punto di vista didattico, possono tornare molto utili anche per quello estetico. Ad esempio per la creazione di sfondi, estremamente verosimili, su cui far scorrere le nostre ANI-Mazioni. Scenery ANIMator (che ho appena ordinato unitamente allo Scape-Maker da Briwall, un Amiga-store fra i più attrezzati) Vista Pro, Terraform e MakePath, saranno al centro dell'attenzione in un prossimo numero di AmigaMedia.

Un altro punto di accesso al 3D è quello rappresentato dalle Clip-Library. Librerie di oggetti tridimensionali predefiniti come quelle che l'Antic produce per il VideoScape e lo Sculpt. Il corpo umano, oggetti da interni, robot, dinosauri e parti architettoniche in genere trovano posto in una libreria di sette floppy disk dal costo compreso fra le sessanta e le settantamila lire. Il ricorso a tali c1ip è rapido e produttivo ai massimi livelli raggiungibili dal relativo applicativo 3D prescelto.

Un'altra via infine praticabile verso il tridimensionale potrebbe esser quella del Pixel 3D dell'Axiom software.

Disegnando tranquillamente dentro il DPaint, una volta ricavato un determinato oggetto bidimensionale, questo potrà essere sottoposto al processo di estrusione che il Pixel3D è in grado di realizzare producendo un file compatibile con gli applicativi più diffusi come il VideoScape, lo Sculpt, il Turbo-Silver, Imagine ed addirittura .DFX per AUTO-CAD. Attraverso la traduzione operata dal Pixel3D si salta l'intero passaggio

*Lo Sheet di lavoro del DVideo è quello più potente in fatto di precisione alla sincronizzazione audio/video.*

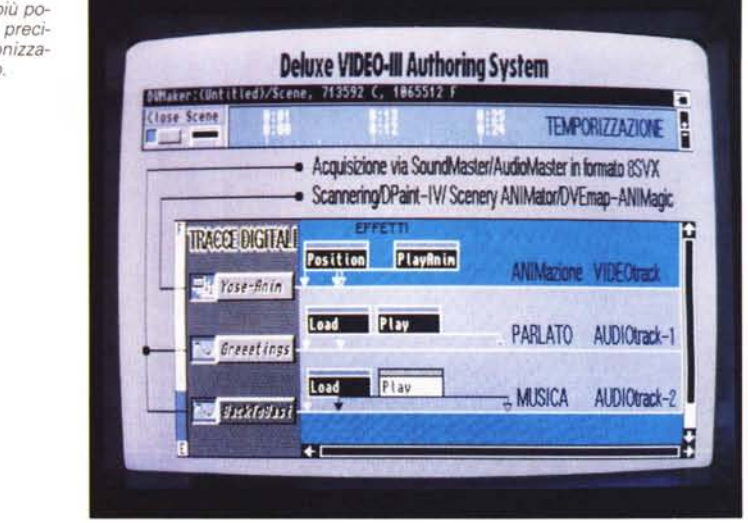

della modellazione e si può puntare direttamente al Panel Control di ANIMazione di cui i suddetti applicativi sono dotati.

## *Moduli integrabili per la gestione dell'audio*

Nel software produttivo di base, dal punto di vista dell'audio c'è un'altra componente audio da porre in evidenza: la Sintesi Vocale.

L'introduzione nel sistema della possibilità di gestire la voce umana (che Paula riproduce al meglio con i suoi S bit) schiude all'AmigaMedia prospettive assolutamente affascinanti.

Basti pensare alle potenzialità all'editing di un modulo per l'Audio-Processing ed alla possibilità di poter effettuare sincronizzazioni audio/video direttamente dallo sheet del Sistema Autore. Tutto in punta di mouse e per mezzo di pochi «ingredienti» integrativi alla ricetta multimediale.

In generale, allo scopo servono un sampler audio, un audio-processing, cavetteria adeguata ed un microfono amplificato. Nello specifico, personalmente adopero l'OverTop della ECR-Elettronica e l'AudioMaster deIl'Oxxi-Aegis. L'OvertTop Sampler, e ciò valga anche come mini-presentazione, è un sampler assolutamente in linea con i migliori (AMAS, SoundMaster e Sampler PLUS). ma con una virtù in più: il fatto di auto-alimentarsi e non gravare, nel caso di un A500 ad esempio, sulle ridotte capacità dell'alimentatore del computer. L'Audio-Master a sua volta è probabilmente il completo fra gli applicativi per l'editing delle sintesi acquisite.

Dal punto di vista tecnico, una seduta di acquisizione si svolge in tempi e modalità molto rapide e in stretta relazione al quantitativo di ChipRAM a disposizione del nostro sistema. Il nuovo Agnus da 2Mbyte è indispensabile per arrivare al campionamento - effettuato dall'AudioMaster in base alla RAM contigua di una ventina di secondi di parlato. Altre funzioni di editing dello stesso applicativo potranno, successivamente ad ogni passaggio di acquisizione, esser utilizzate per la fusione di due o più file separati. Il file finale potrà essere infine inserito sia nello sheet dell'AmigaVision che in quello del DVideo come formato IFF standard SSVX. Tale formato risulta più compresso e «leggero» da eseguire rispetto ad un normale SMUS.

Il ProWrite che scrive la sceneggiatura, la stampante che sforna le cartelle da leggere al microfono e la nostra voce diverrà la voce di Amiga.

#### *Concludendo (...oppure iniziando?)*

Finisce questo articolo ed inizia l'avventura di AmigaMedia. Così, con una ricca galoppata nel mondo degli applicativi di produzione, qualche rapido consiglio, molti preliminari e poi via.

Dal mese prossimo si entra in un fase ancora più pratica dove vedremo all'opera tutti i moduli appena citati ed altre novità software ed harware. Acquisiremo immagini, suoni e voci, creeremo delle partizioni dedicate sull'hard disk ed infine, dal drawer di ogni singola scena prodotta: una cartella per l'ANIM, una per l'SSVX e lo SMUS, più lo script di produzione prodotto dal DVideo o dall'AmigaVision, cominceremo a dare il play ai nostri lavori. Audiovisivi o interattivi che siano.